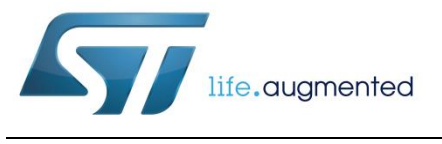

# **UM2241 User manual**

# METERS AND MORE® compliant power line communication system-on-chip

### **Introduction**

This user manual, which targets application developers, provides complete information on how to use the ST75MM in applications by describing the host interface, the available protocol services and the MIB accessible through the host interface. For ordering information, mechanical and electrical device characteristics, please refer to the ST75MM datasheet available at www.st.com.

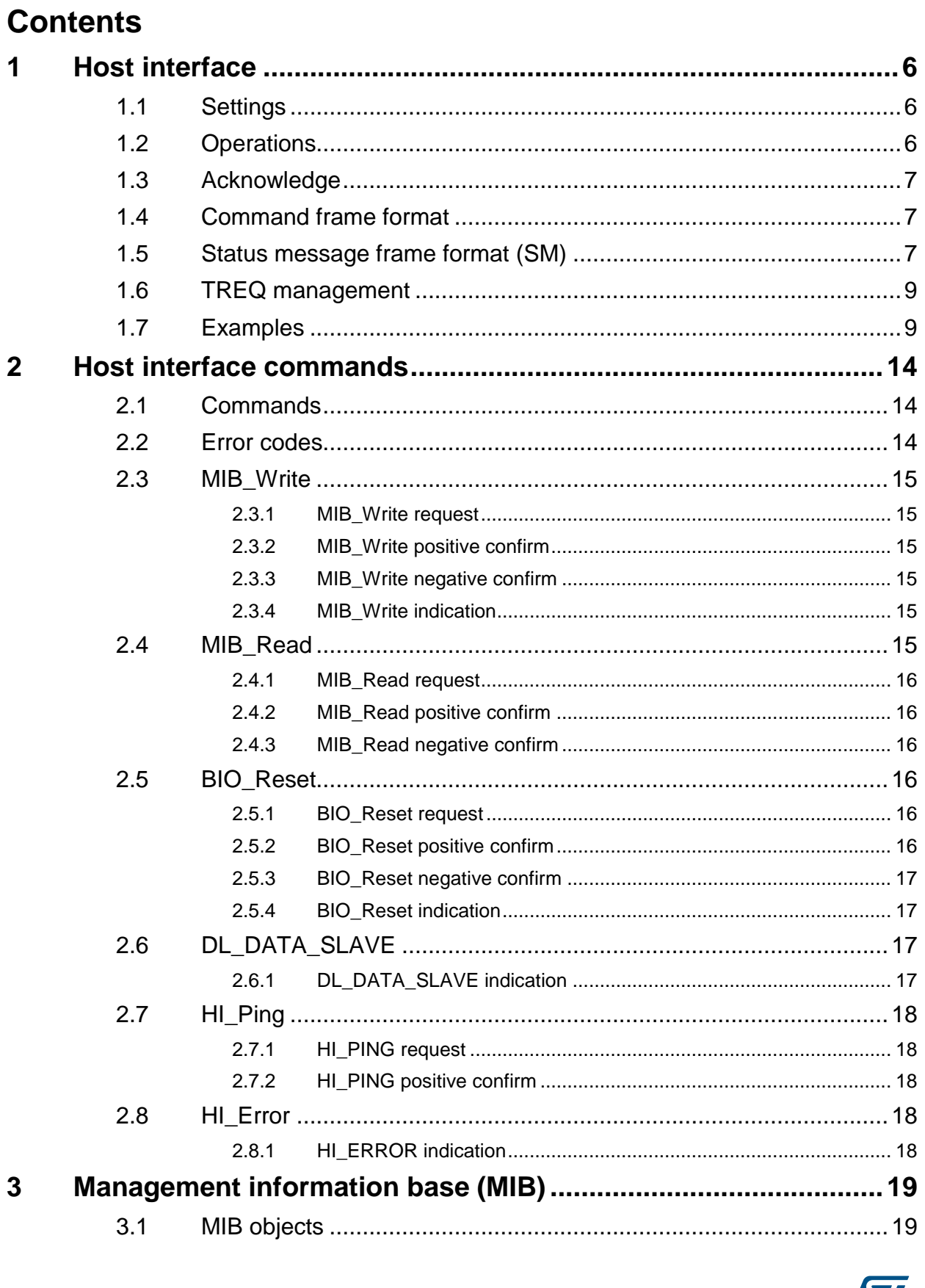

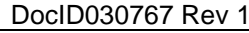

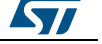

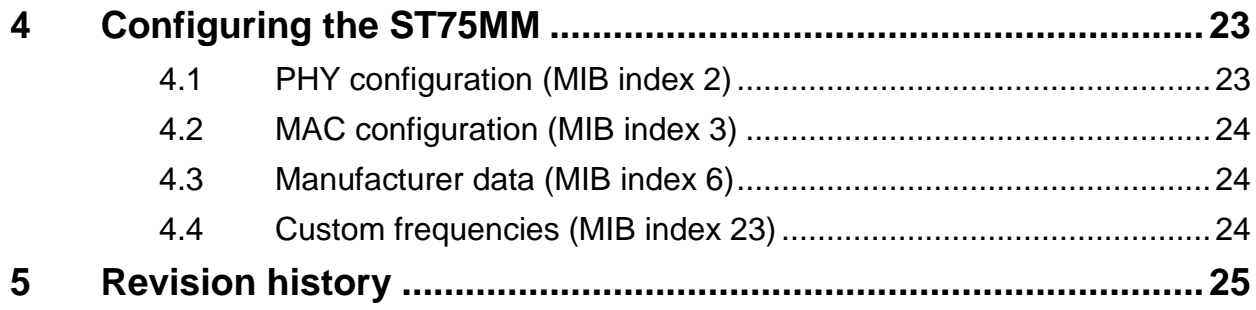

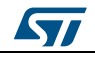

# **List of tables**

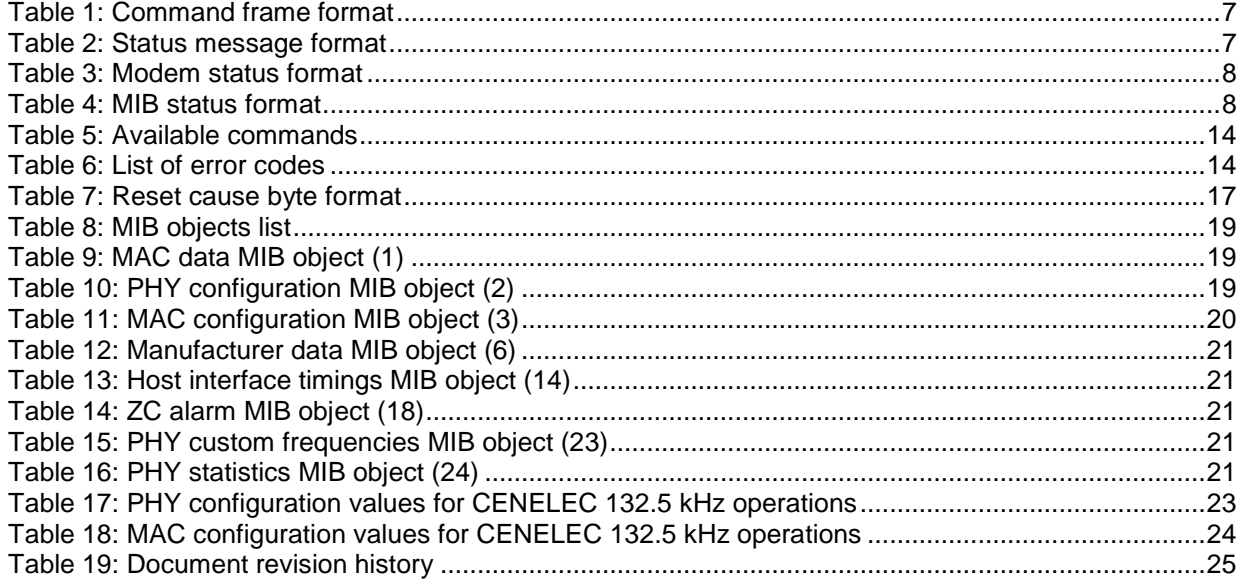

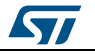

# **List of figures**

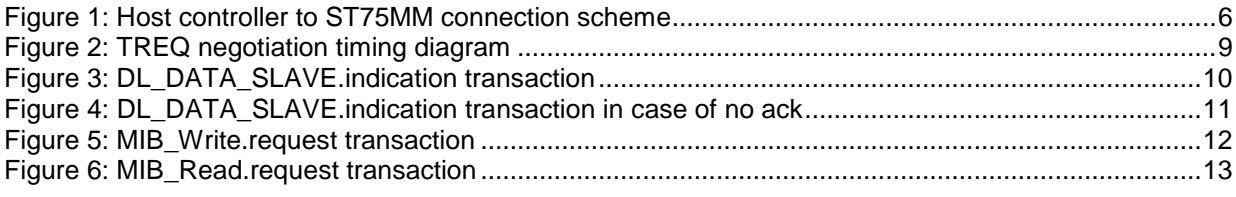

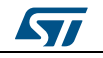

# <span id="page-5-0"></span>**1 Host interface**

### **1.1 Settings**

<span id="page-5-1"></span>The host interface is used to interface the ST75MM to the host controller, it allows exchanging data, configuration and control messages.

The host interface can be managed by the host controller with a half-duplex asynchronous serial port (UART) plus an additional synchronization signal which will be referenced, in this document as **TREQ**.

The configuration at the host controller shall be the following one:

- 2-wire UART port set to (57600, 1, N, 1) no flow control
- Single wire push-pull output (TREQ line)

<span id="page-5-3"></span>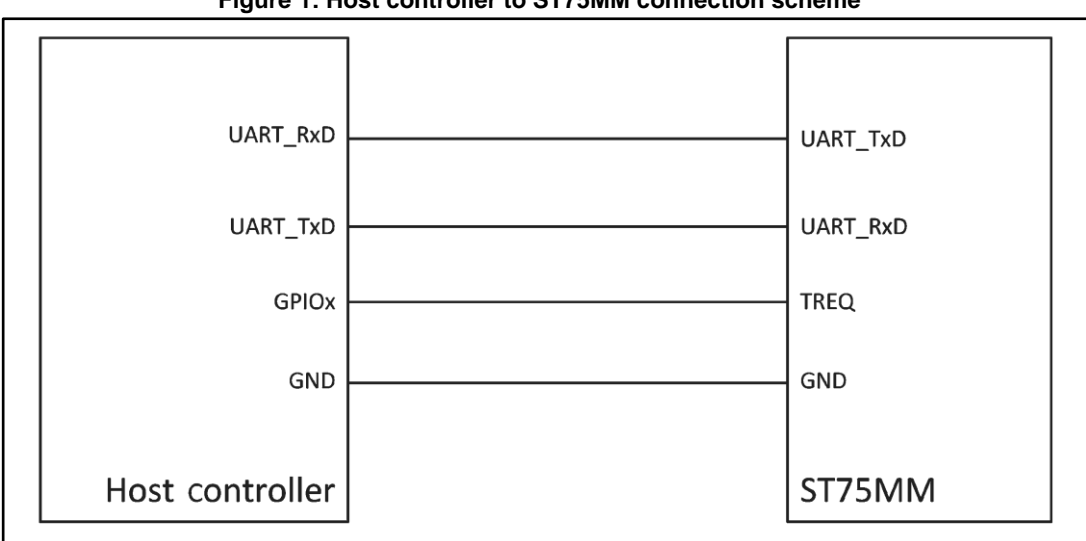

#### **Figure 1: Host controller to ST75MM connection scheme**

### **1.2 Operations**

<span id="page-5-2"></span>Being the communication link between the host controller and the ST75MM a half-duplex serial link, the communication paradigm is master/slave, where the ST75MM acts as the master of the communication.

When an event is triggered inside the ST75MM (incoming PLC frame, completion of requested activities or error/warning events), this is automatically and immediately sent to the host controller through the serial link. This means that the host controller should continuously monitor the UART port, decode the frames as they are detected and send an acknowledge message to the ST75MM.

When the host controller needs to send a command to the ST75MM (data request or MIB programming/reading) it shall drive low the TREQ signal (which indeed needs to remain high when idle) and wait for the ST75MM to send a special message, the so called "Status Message" (SM). As the SM holds information about the availability of the ST75MM to receive commands, it shall be detected by the host controller before sending the message request to the ST75MM. The ST75MM will respond immediately to the host controller with an acknowledge byte and, if the command requires a further communication (e.g., the result of the command) will be sent as an internally triggered event (see previous paragraph) once the operations inside the ST75MM are concluded.

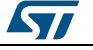

*[Section 1.7: "Examples"](#page-8-1)* contains some examples on how complex operations shall be managed between the host controller and the ST75MM.

### **1.3 Acknowledge**

<span id="page-6-0"></span>In order to improve the serial link robustness, every frame except the SM must be acknowledged by the receiver within a given period  $T_{ACK}$  (host interface timings are managed through a dedicated MIB object, see *[Section 3.1: "MIB objects"](#page-18-1)* for reference), otherwise the sender will repeat once the same message waiting for a new acknowledge. If no acknowledge arrives after the second message is sent, the message is discarded by the sender and no further repetitions are sent. If the sender is the ST75MM, no further action is taken.

The acknowledge byte is only linked to the format of the frame, and shall never give feedback on the validity or execution of the command; it can have two values:

- 0x06 (ACK) which means that the received command is well formed
- <span id="page-6-1"></span>0x15 (NAK) which means that the received command has errors (length or CRC).

### **1.4 Command frame format**

Commands are formatted as follows:

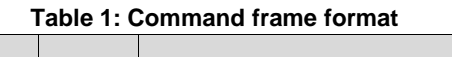

<span id="page-6-3"></span>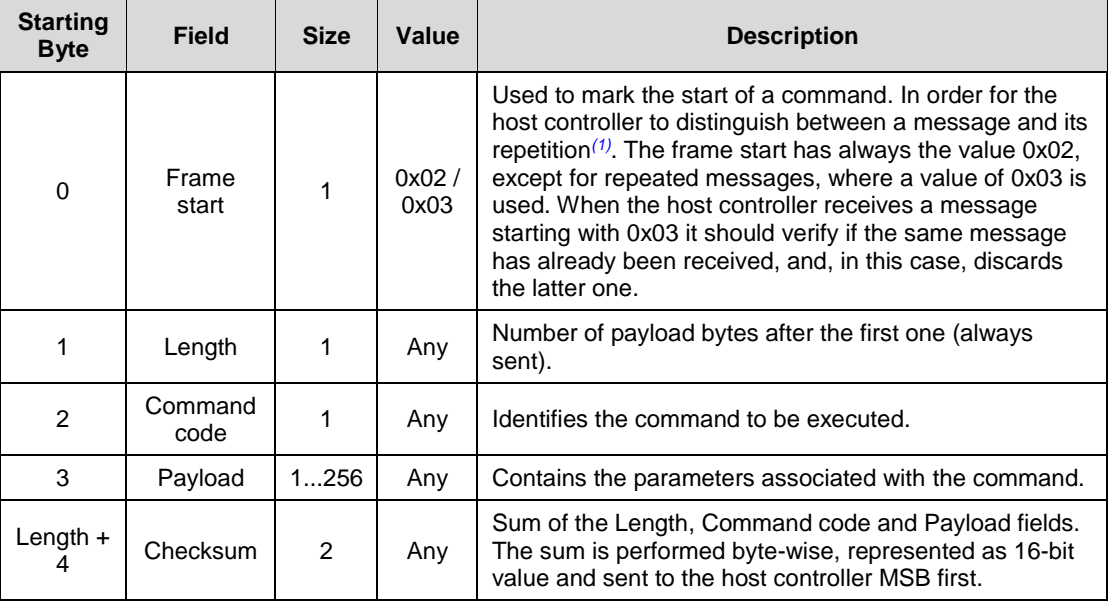

#### **Notes:**

<span id="page-6-5"></span> $<sup>(1)</sup>$ This condition is generated when the modem doesn't receive the ACK message from the host controller within</sup> the proper TACK time.

### **1.5 Status message frame format (SM)**

<span id="page-6-4"></span><span id="page-6-2"></span>The SM is formatted as follows:

#### **Table 2: Status message format**

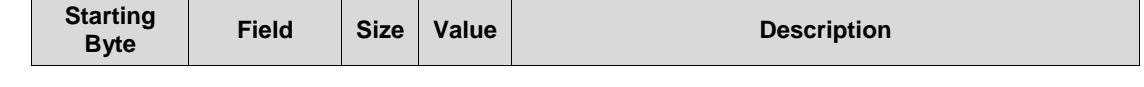

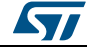

DocID030767 Rev 1 7/26

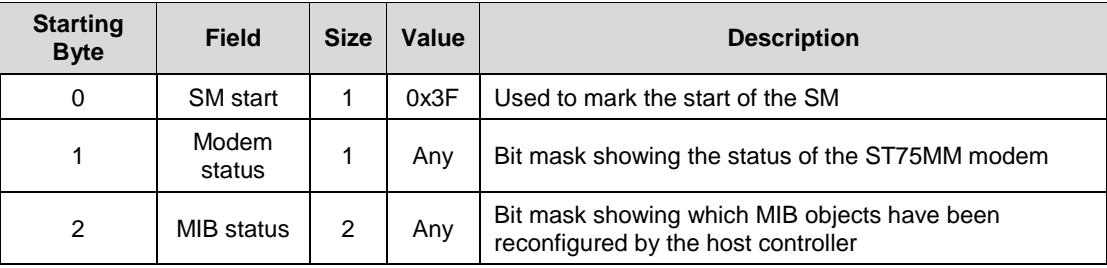

The following table shows the modem status field possible values.

<span id="page-7-0"></span>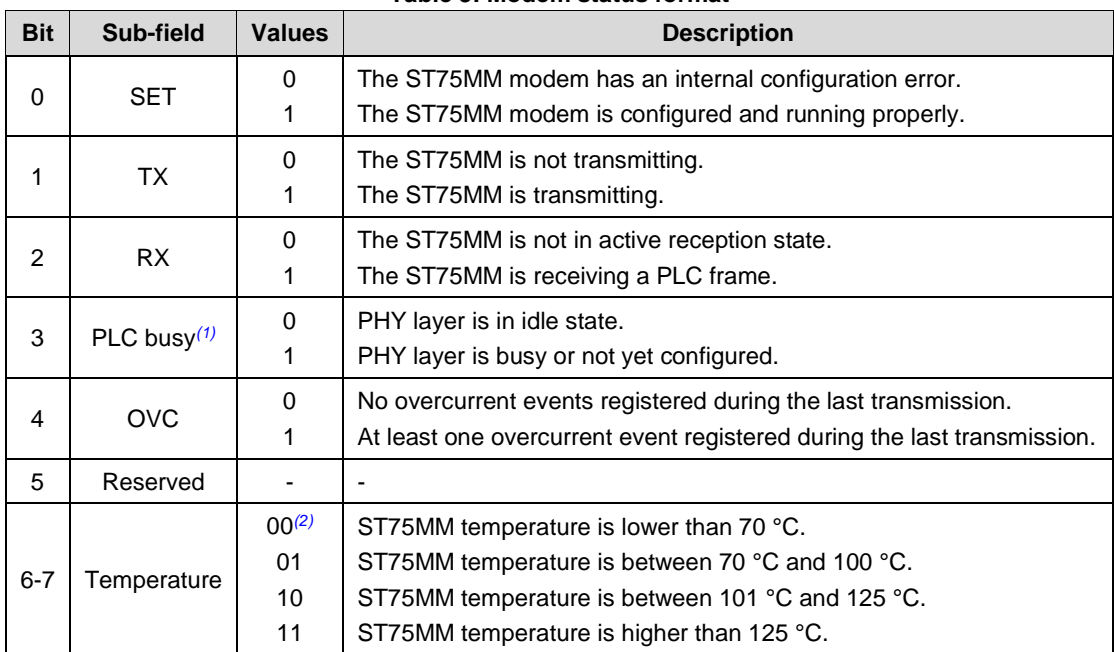

#### **Table 3: Modem status format**

#### **Notes:**

<span id="page-7-2"></span>(1)Before sending any command to the ST75MM the host controller should monitor this flag, proceeding only if the value is 0.

<span id="page-7-3"></span><sup>(2)</sup>Values are always given as [msb]...[lsb], so a value of "01" means bit\_7 = 0 and bit\_6 = 1.

The following table shows the correspondence between the MIB status field and the MIB configuration, if the MIB has been configured (or correctly reconfigured after a reset event) the corresponding bit is raised, otherwise is set to 0.

<span id="page-7-1"></span>

| <b>Bit</b>     | <b>Name</b>       | <b>MIB</b> index | <b>Description</b>              |
|----------------|-------------------|------------------|---------------------------------|
| 0              | Reserved          |                  | $\overline{\phantom{a}}$        |
|                | Reserved          |                  | $\overline{\phantom{0}}$        |
| 2              | PHY configuration | 2                | Current PHY layer configuration |
| 3              | MAC configuration | 3                | Current MAC layer configuration |
| $\overline{4}$ | Reserved          |                  | $\overline{\phantom{0}}$        |
| 5              | Reserved          |                  | ٠                               |

**Table 4: MIB status format**

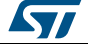

#### **UM2241 Host interface**

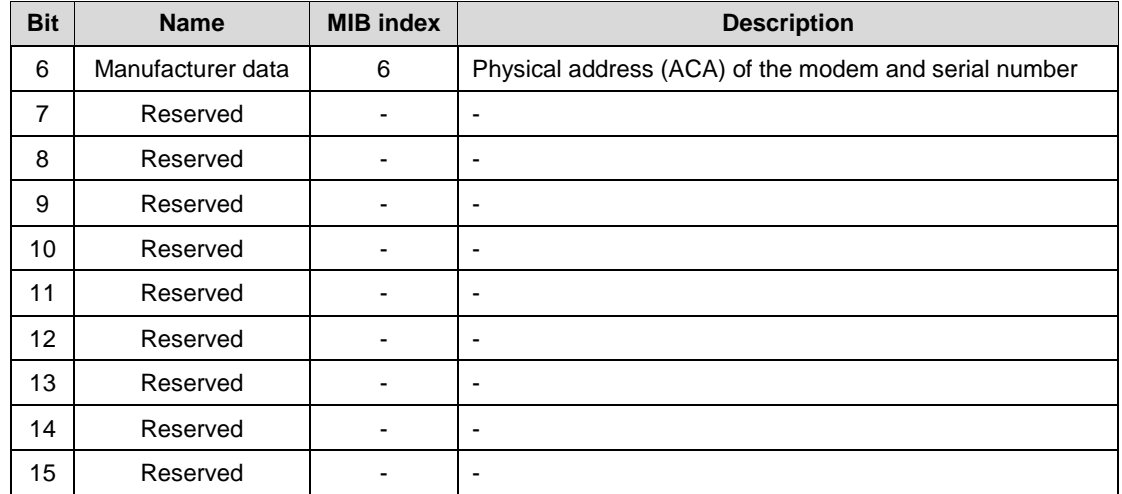

### **1.6 TREQ management**

<span id="page-8-0"></span>Here below a timing diagram of the priority negotiation of the serial link is depicted, first of all the host controller wanting to send a command to the ST75MM drives low the TREQ line, waiting for the SM frame before sending the message.

As soon as the SM frame starts, the host controller drives high the TREQ line and, when the SM is completely received, it verifies that PLC Busy flag is disabled.

If the PLC Busy flag of the SM is disabled the host controller sends the command to the ST75MM within  $T_{SR}$  time, and waits for a maximum of  $T_{ACK}$  time the acknowledge byte from the ST75MM.

If the acknowledge byte is not received within  $T_{ACK}$  time, the host controller can initiate a new transaction, sending the same command with 0x03 as start of the frame byte, this way, if the acknowledge byte has been lost in the serial link the ST75MM receives the command twice and can disregard the repetition.

<span id="page-8-2"></span>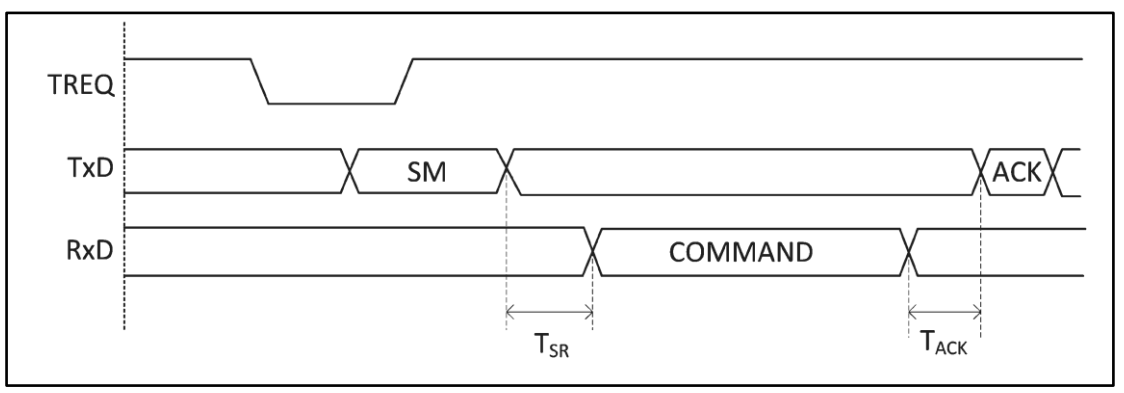

#### **Figure 2: TREQ negotiation timing diagram**

### **1.7 Examples**

<span id="page-8-1"></span>Here below an example of DL\_DATA\_SLAVE.indication coming from the ST75MM, in this case, as in MIB\_Write.indication, being the message triggered by the ST75MM there is no negotiation with the host controller in the serial link.

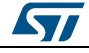

DocID030767 Rev 1 9/26

.

<span id="page-9-0"></span>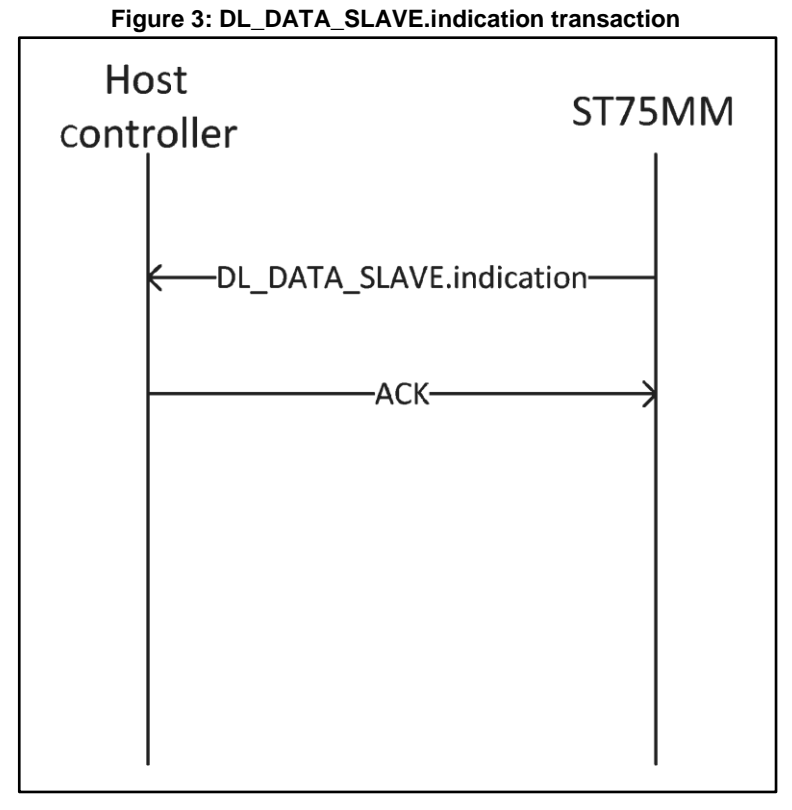

The same transaction, in case the acknowledge (the same applies in case the –indication is lost) is lost, is the one depicted in the next figure, where the second DL\_DATA\_SLAVE.indication message frame uses 0x03 as start of the frame byte instead 0x02 as the first one, to let the host controller check if the message has already been received or not.

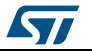

<span id="page-10-0"></span>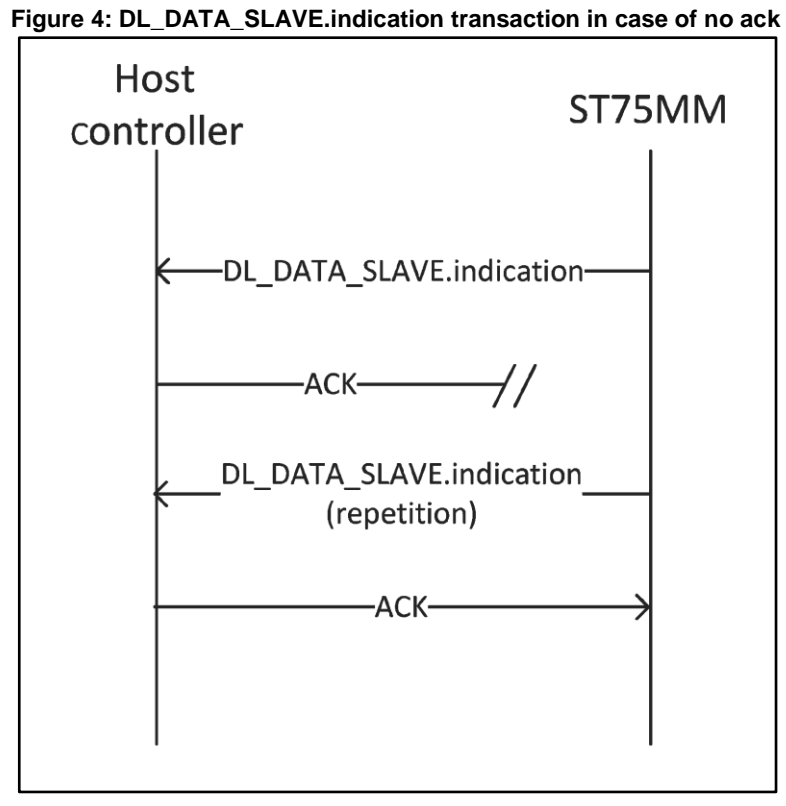

This is an example of the MIB\_Write request coming from the host controller, as the initiator is the host controller, the session is started with the negotiation with the ST75MM to gain priority on the serial link

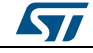

<span id="page-11-0"></span>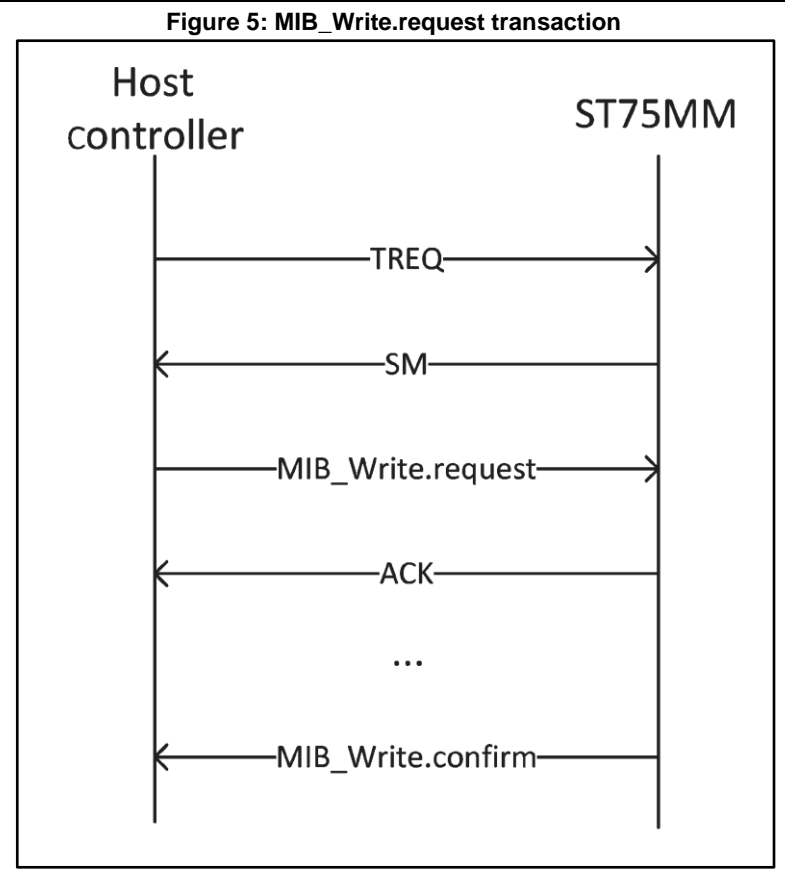

The MIB\_Read request coming from the host controller follows the same mechanism as the MIB\_Write.

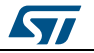

<span id="page-12-0"></span>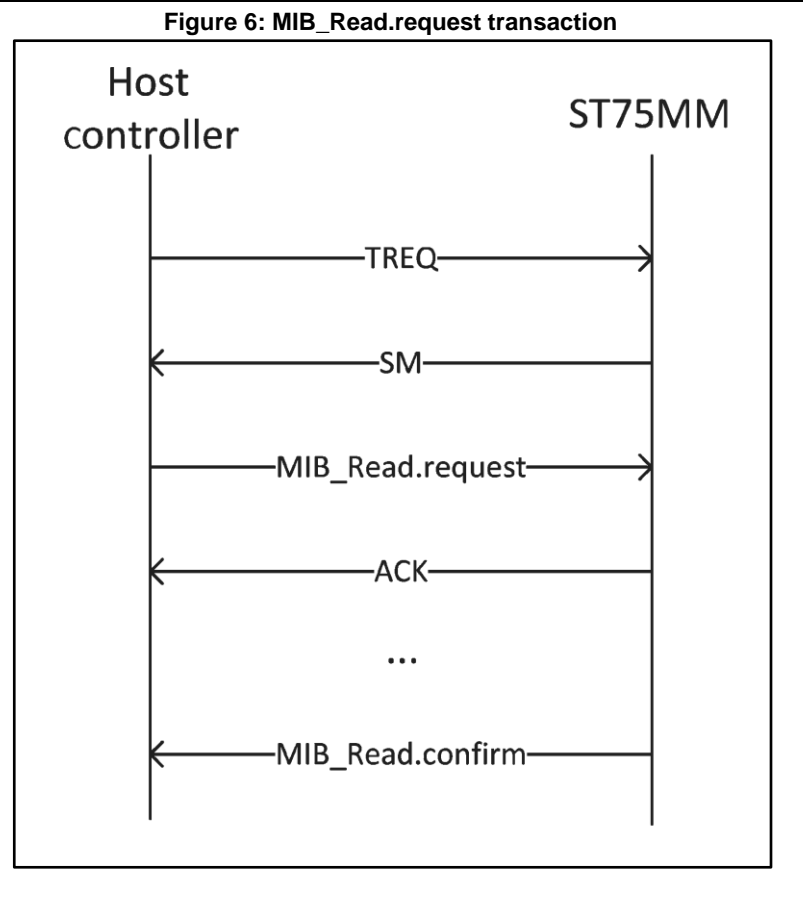

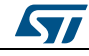

# <span id="page-13-0"></span>**2 Host interface commands**

### **2.1 Commands**

<span id="page-13-1"></span>The following table is a summary of the available commands, each command will be better specified later on.

<span id="page-13-3"></span>

| Command          | .request | .confirm<br>(positive) | .indication | .confirm<br>(negative) | <b>Description</b>                                                                                                    |
|------------------|----------|------------------------|-------------|------------------------|----------------------------------------------------------------------------------------------------|
| <b>MIB Write</b> | 0x08     | 0x09                   | 0x0A        | 0x0B                   | Modifies the value of a<br>specific MIB object<br>(.request) or notifies<br>about an internally<br>triggered modification<br>(.indication). |
| <b>MIB Read</b>  | 0x0C     | 0x0D                   |             | 0x0F                   | Reads the current value<br>of a specific MIB object.                                                                                        |
| DL DATA SLAVE    |          |                        | 0x26        |                        | Notifies about data<br>packet received over the<br>power line.                                                                              |
| HI Ping          | 0x2C     | 0x2D                   |             |                        | Host interface loop, used<br>to monitor the healthy<br>state of the serial link<br>and modem.                                               |
| <b>HI_Error</b>  |          |                        |             | 0x36                   | Notifies about the<br>reception of an unknown<br>command.                                                                                   |
| <b>BIO Reset</b> | 0x3C     | 0x3D                   | 0x3F        | 0x3F                   | Triggers a SW reset<br>(.request) or notifies<br>about an internally<br>triggered reset event<br>(.indication).                             |

**Table 5: Available commands**

# **2.2 Error codes**

#### **Table 6: List of error codes**

<span id="page-13-4"></span><span id="page-13-2"></span>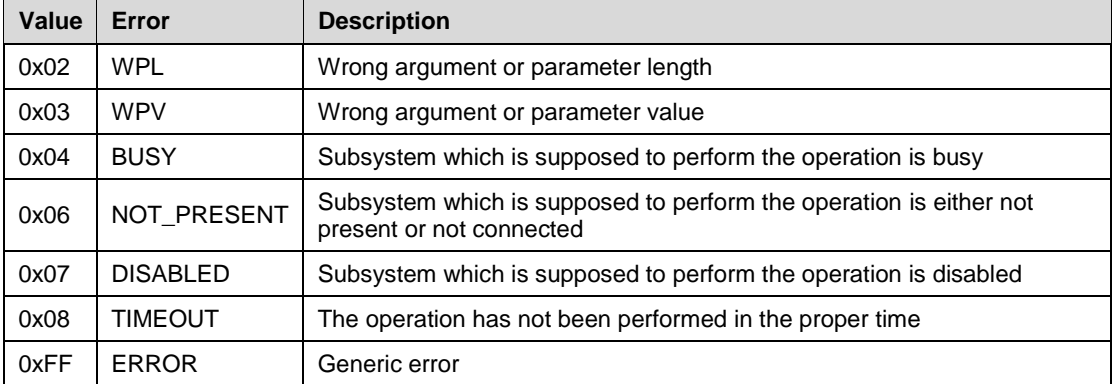

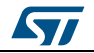

### **2.3 MIB\_Write**

<span id="page-14-0"></span>This command is initiated by the host controller to request a modification on a specific MIB object, the MIB object index and the expected new value are embedded in the payload of the .request message, while the .confirm messages carry the information about the success of the operation. The indication message is issued by the ST75MM modem when some specific MIB objects change their values due to the internal state and events or following a request coming from the PLC.

#### **2.3.1 MIB\_Write request**

<span id="page-14-1"></span>Issued by: host controller

Command code: 0x08

Payload size: variable

Payload content:

- MIB object index (1 byte)
- <span id="page-14-2"></span>MIB content (variable)

### **2.3.2 MIB\_Write positive confirm**

Issued by: ST75MM

Command code: 0x09

Payload size: 1 byte

Payload content:

<span id="page-14-3"></span>MIB object index (1 byte)

#### **2.3.3 MIB\_Write negative confirm**

Issued by: ST75MM Command code: 0x0B Payload size: 1 byte

Payload content:

<span id="page-14-4"></span>Error code (1 byte)

#### **2.3.4 MIB\_Write indication**

Issued by: ST75MM

Command code: 0x0A

Payload size: variable

Payload content:

- MIB object index (1 byte)
- <span id="page-14-5"></span>MIB value (variable)

### **2.4 MIB\_Read**

This command is initiated by the host controller to request the current value of a specific MIB object, the MIB object index is specified in the payload of the .request message, while the .confirm messages hold the MIB object index and its current value.

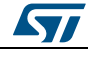

DocID030767 Rev 1 15/26

#### **2.4.1 MIB\_Read request**

<span id="page-15-0"></span>Issued by: host controller Command code: 0x0C Payload size: 1 byte Payload content:

<span id="page-15-1"></span>MIB object index (1 byte)

#### **2.4.2 MIB\_Read positive confirm**

Issued by: ST75MM Command code: 0x0D Payload size: variable Payload content:

<span id="page-15-2"></span>MIB current value (variable)

#### **2.4.3 MIB\_Read negative confirm**

Issued by: ST75MM

Command code: 0x0F

Payload size: 1 byte

Payload content:

<span id="page-15-3"></span>Error code (1 byte)

### **2.5 BIO\_Reset**

These commands are exchanged when the host controller needs to force a SW reset to the ST75MM modem (request), at the power-on, after a hardware reset or when the ST75MM modem reaches an instability state and internally triggers a SW reset (indication).

#### **2.5.1 BIO\_Reset request**

<span id="page-15-4"></span>Issued by: host controller

Command code: 0x3C

Payload size: 1 byte

Payload content:

<span id="page-15-5"></span>Reserved (1 byte) – set to  $0$ 

#### **2.5.2 BIO\_Reset positive confirm**

Issued by: ST75MM Command code: 0x3D Payload size: 1 byte

Payload content:

Reserved (1 byte)

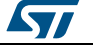

### **2.5.3 BIO\_Reset negative confirm**

<span id="page-16-0"></span>Issued by: ST75MM

Command code: 0x3F

Payload size: 1 byte

Payload content:

<span id="page-16-1"></span>Error code (1 byte)

#### **2.5.4 BIO\_Reset indication**

Issued by: ST75MM Command code: 0x3E Payload size: 1 byte Payload content:

Reset cause (1 byte)

#### **Table 7: Reset cause byte format**

<span id="page-16-4"></span>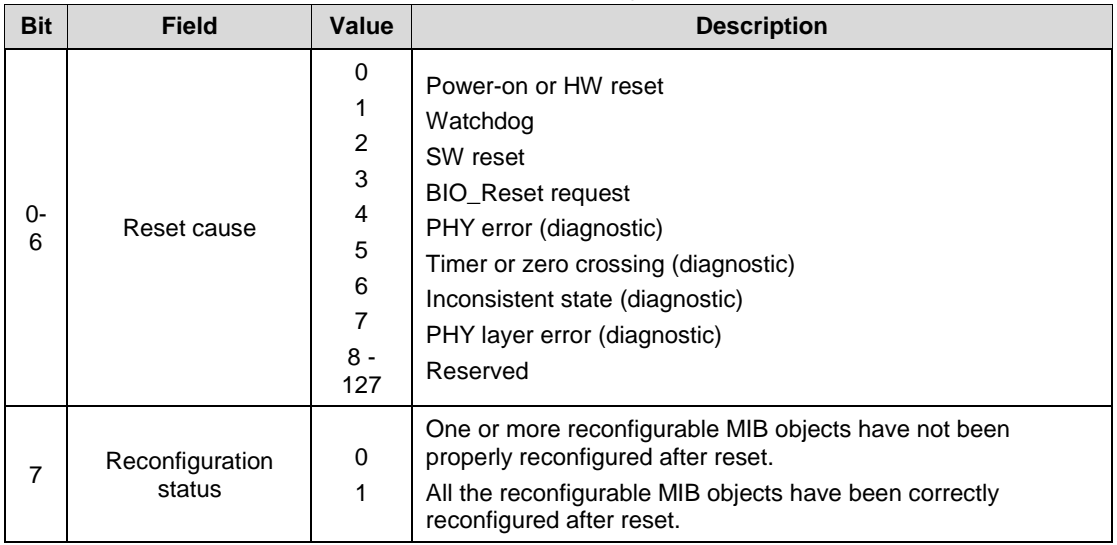

## **2.6 DL\_DATA\_SLAVE**

<span id="page-16-2"></span>The DL\_DATA\_SLAVE commands provide data communication as a slave node (e.g. the meter in meter to concentrator communication or the customer device in meter to home communication).

#### **2.6.1 DL\_DATA\_SLAVE indication**

<span id="page-16-3"></span>Issued by: ST75MM

Command code: 0x26

Payload size: variable

Payload content:

- Protocol type (1 byte)
- Request ID (1 byte)

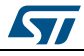

DocID030767 Rev 1 17/26

Applicative payload (variable)

Only commands having the protocol type equal to 0 shall be processed, if a command with a different protocol type is received it shall be discarded and no action performed.

### **2.7 HI\_Ping**

<span id="page-17-0"></span>HI\_Ping commands can be used to periodically test the serial link between the host controller and the ST75MM modem, and the healthy state of the modem itself. If the HI Ping fails (once or several times) a hardware reset shall be issued to restore the ST75MM functionalities.

#### **2.7.1 HI\_PING request**

<span id="page-17-1"></span>Issued by: host controller

Command code: 0x2C

Payload size: variable

Payload content:

Test sequence (variable)

<span id="page-17-2"></span>The test sequence can be any possible sequence and length (between 1 and 256).

### **2.7.2 HI\_PING positive confirm**

Issued by: ST75MM

Command code: 0x2D

Payload size: variable

Payload content:

• Test sequence (variable)

<span id="page-17-3"></span>The test sequence is the same received within the request command.

### **2.8 HI\_Error**

This command is issued by the ST75MM when a well formed command frame is received but the command code has not been recognized.

#### **2.8.1 HI\_ERROR indication**

<span id="page-17-4"></span>Issued by: ST75MM

Command code: 0x36

Payload size: 1 byte

Payload content:

Command code received (1 byte)

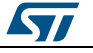

# <span id="page-18-0"></span>**3 Management information base (MIB)**

### **3.1 MIB objects**

<span id="page-18-1"></span>The following table shows the MIB objects present in the ST75MM modem, reserved MIB objects should not be modified and notifications involving those MIB objects can be ignored.

<span id="page-18-2"></span>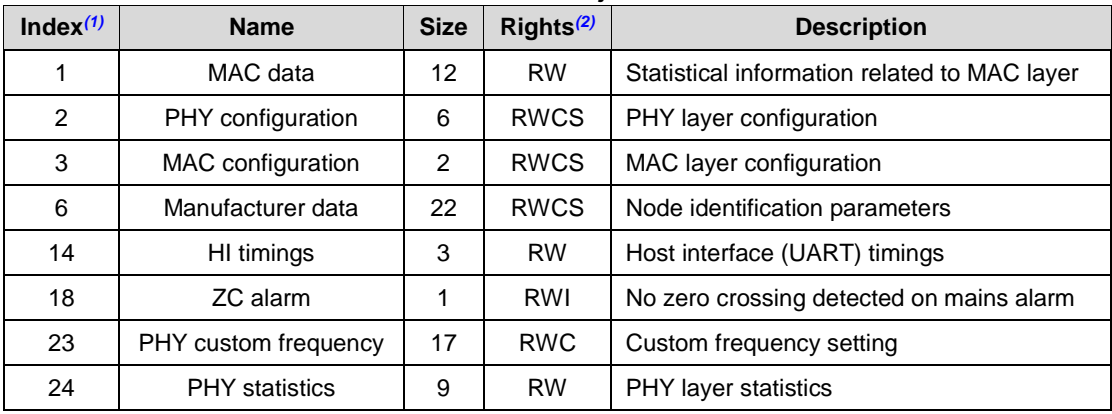

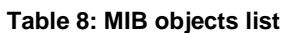

#### **Notes:**

<span id="page-18-5"></span> $(1)$ Objects not listed here with index in the range  $(0, 34)$  are reserved objects, the host controller should avoid to change their values and disregard any MIB\_Write indication related to them.

<span id="page-18-6"></span> $(2)R$  = read, W = write, C = self-reconfigured at startup, S = affect MIB state in SM, I = can generate spontaneous MIB\_Write.indication

<span id="page-18-3"></span>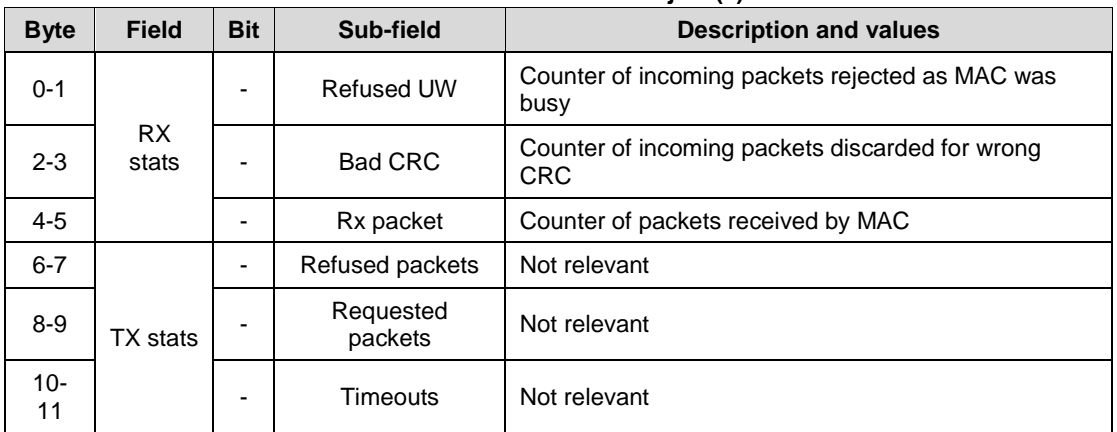

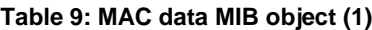

#### **Table 10: PHY configuration MIB object (2)**

<span id="page-18-4"></span>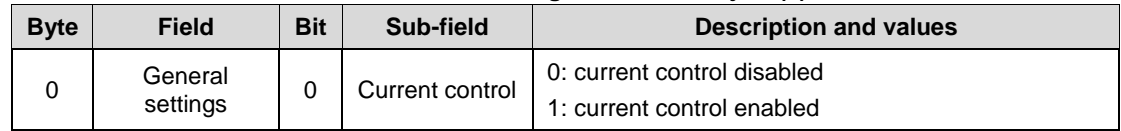

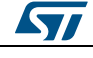

#### **Management information** base (MIB) **UM2241**

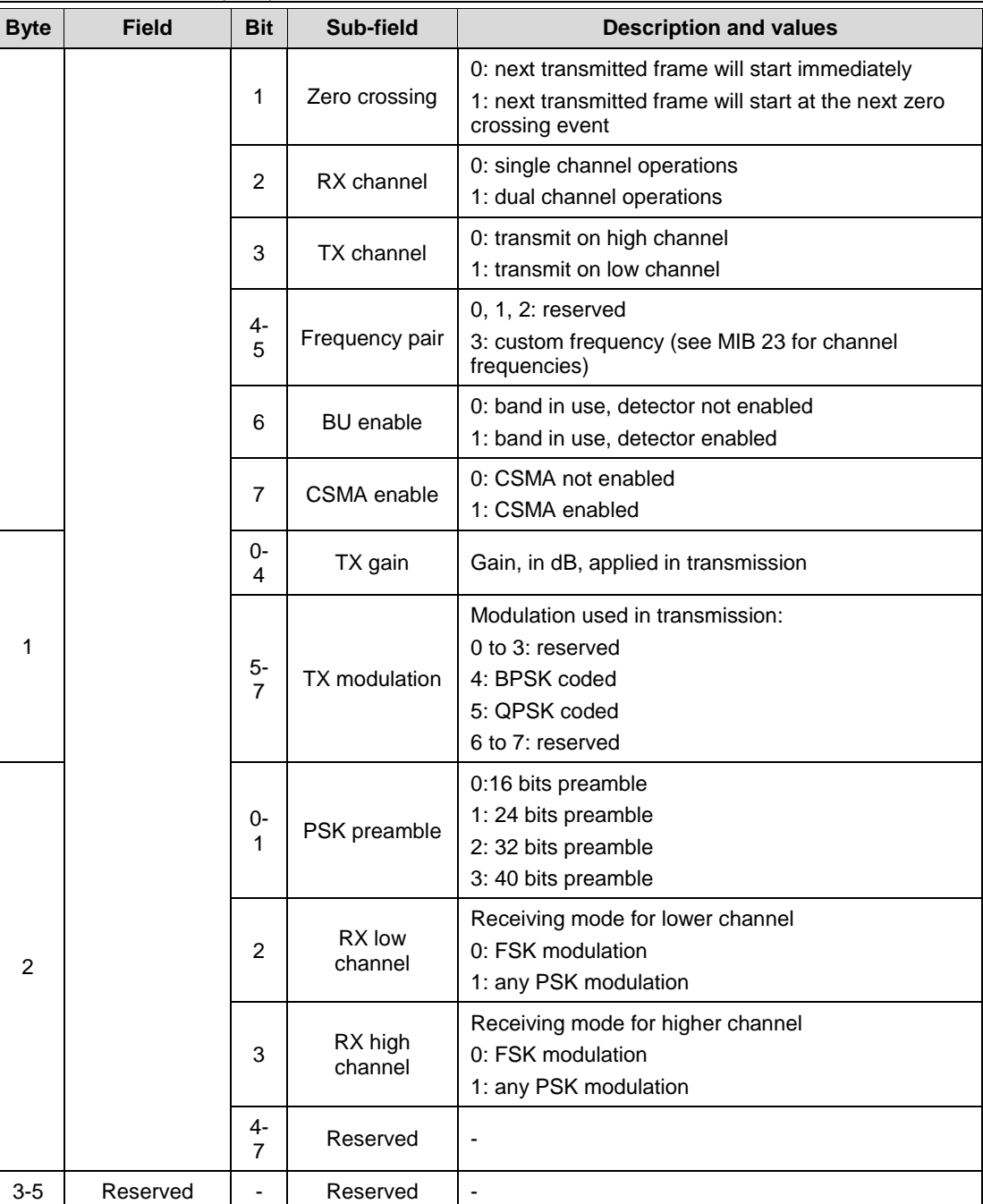

#### **Table 11: MAC configuration MIB object (3)**

<span id="page-19-0"></span>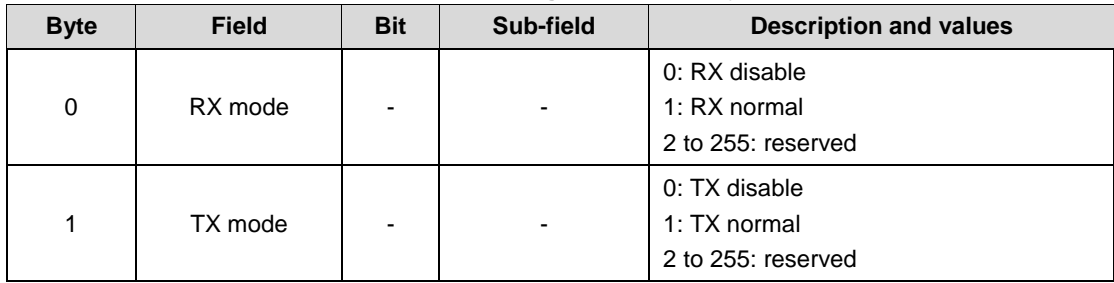

20/26 DocID030767 Rev 1

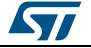

<span id="page-20-0"></span>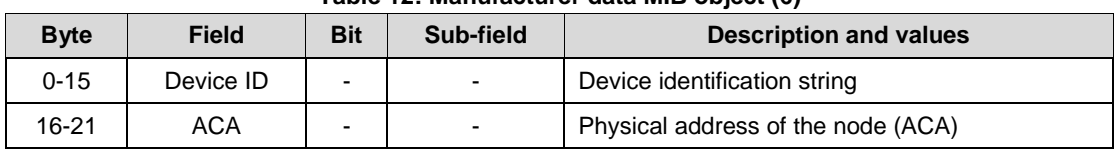

#### **Table 12: Manufacturer data MIB object (6)**

<span id="page-20-1"></span>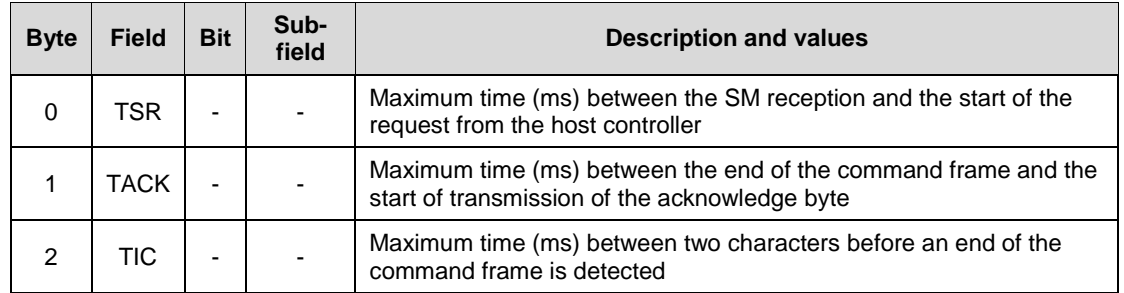

#### **Table 13: Host interface timings MIB object (14)**

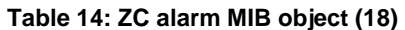

<span id="page-20-2"></span>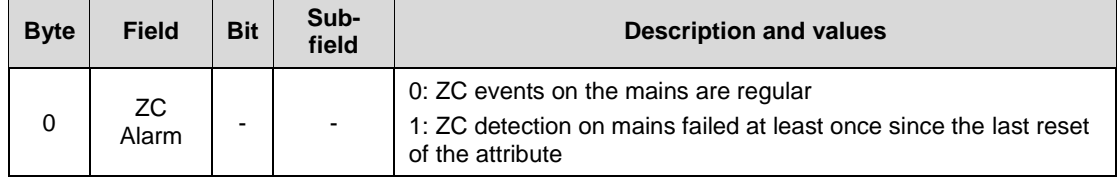

#### **Table 15: PHY custom frequencies MIB object (23)**

<span id="page-20-3"></span>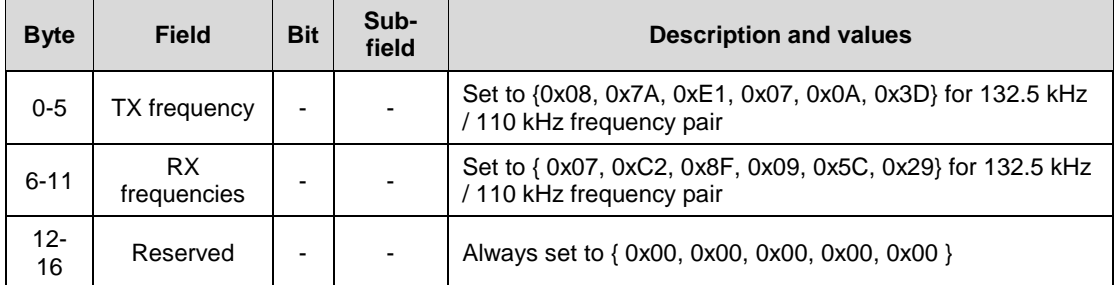

#### **Table 16: PHY statistics MIB object (24)**

<span id="page-20-4"></span>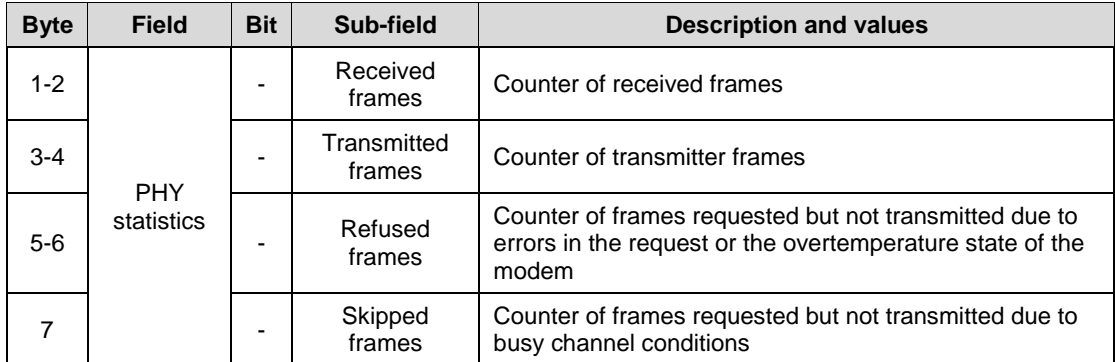

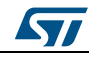

#### **Management information** base (MIB) **UM2241**

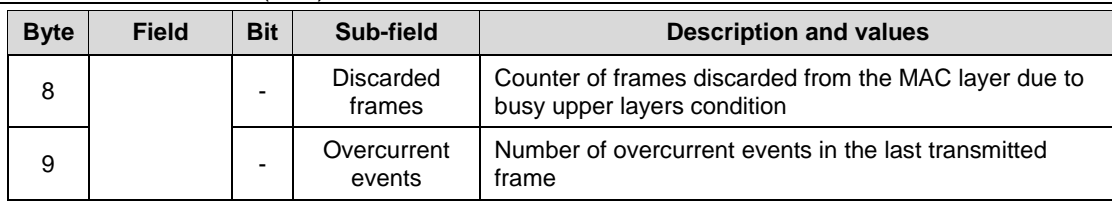

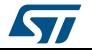

# **4 Configuring the ST75MM**

<span id="page-22-0"></span>Only the four MIB objects detailed below need to be programmed/monitored to ensure correct operation as receiver-only in the CENELEC 132.5 kHz band.

### **4.1 PHY configuration (MIB index 2)**

<span id="page-22-1"></span>In order to configure the ST75MM modem to work as a single channel receiver in the CENELEC 132.5 kHz band the MIB object 2 shall be programmed with the following string:

#### **{0x31, 0x95, 0x0A, 0x3B, 0x58, 0x9B}**

Corresponding to the following configuration (selected values are in **bold**).

<span id="page-22-2"></span>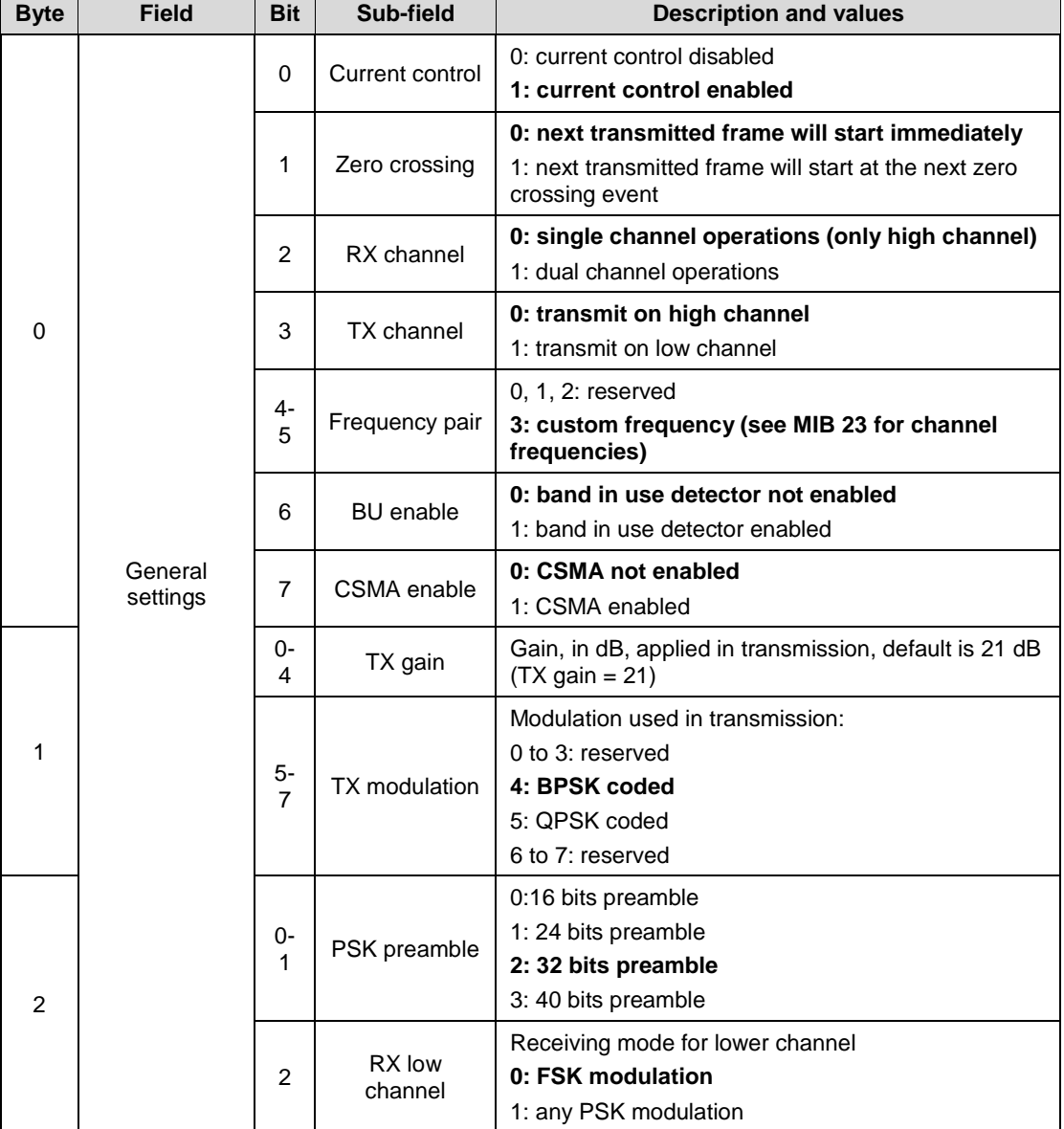

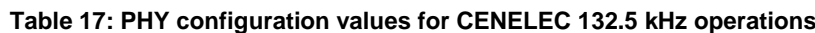

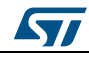

DocID030767 Rev 1 23/26

**Byte Field Bit Sub-field Description and values** 3 RX high channel Receiving mode for higher channel 0: FSK modulation **1: any PSK modulation** 4- 7 **Reserved** 3-5 Reserved - Reserved {0x3B, 0x58, 0x9B}

# **4.2 MAC configuration (MIB index 3)**

<span id="page-23-0"></span>In order to configure the ST75MM modem to work in the normal MAC mode the MIB object 3 shall be programmed with the following string:

#### **{0x01, 0x00}**

Corresponding to the following configuration (selected values are in **bold**).

<span id="page-23-3"></span>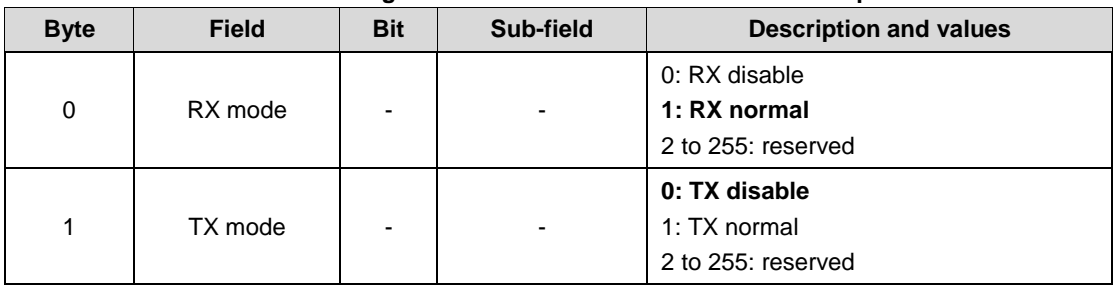

#### **Table 18: MAC configuration values for CENELEC 132.5 kHz operations**

## **4.3 Manufacturer data (MIB index 6)**

<span id="page-23-1"></span>The modem identifier and the modem address selection are outside the scope of this document, anyhow, as soon as the manufacturer, or the network administrator, or any competent authority, have assigned those values, the host controller shall program it inside the modem by writing the MIB object 6. Until this operation the modem will be capable only of receiving broadcast frames, as no default valid address has been programmed into the ST75MM.

In case no device ID is available, a dummy value could be used, as the only parameter which influences the communication is ACA.

### **4.4 Custom frequencies (MIB index 23)**

<span id="page-23-2"></span>In order to configure the ST75MM modem to work as a single channel receiver in the CENELEC 132.5 kHz band the MIB object 2 shall be programmed with the following string:

**{0x08, 0x7A, 0xE1, 0x07, 0x0A, 0x3D,**

**0x07, 0xC2, 0x8F, 0x09, 0x5C, 0x29,** 

**0x00, 0x00, 0x00, 0x00, 0x00}**

Which sets as a channel pair the couple (132.5 kHz, 110 kHz), as in single channel operations the ST75MM modem only operates in the high frequency channel.

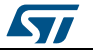

# **5 Revision history**

#### **Table 19: Document revision history**

<span id="page-24-1"></span><span id="page-24-0"></span>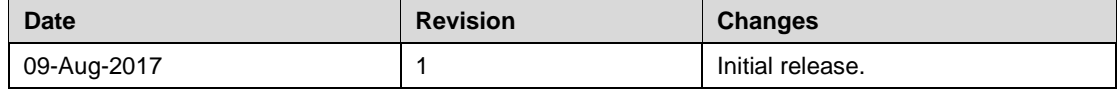

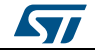

#### **IMPORTANT NOTICE – PLEASE READ CAREFULLY**

STMicroelectronics NV and its subsidiaries ("ST") reserve the right to make changes, corrections, enhancements, modifications, and improvements to ST products and/or to this document at any time without notice. Purchasers should obtain the latest relevant information on ST products before placing orders. ST products are sold pursuant to ST's terms and conditions of sale in place at the time of order acknowledgement.

Purchasers are solely responsible for the choice, selection, and use of ST products and ST assumes no liability for application assistance or the design of Purchasers' products.

No license, express or implied, to any intellectual property right is granted by ST herein.

Resale of ST products with provisions different from the information set forth herein shall void any warranty granted by ST for such product.

ST and the ST logo are trademarks of ST. All other product or service names are the property of their respective owners.

Information in this document supersedes and replaces information previously supplied in any prior versions of this document.

© 2017 STMicroelectronics – All rights reserved

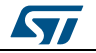